## SAP ABAP table FINB FOBJ JRDR FIELDS {Fields to Read for Each Join Table (Field Names w/o Mapping)}

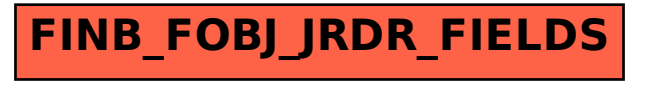